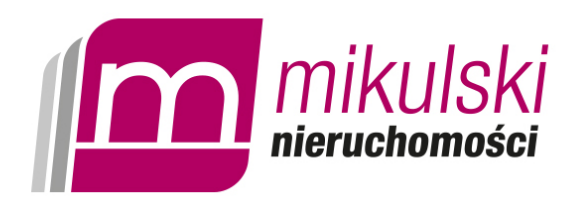

Co musisz wiedzieć o elektronicznej księdze wieczystej (EUKW)

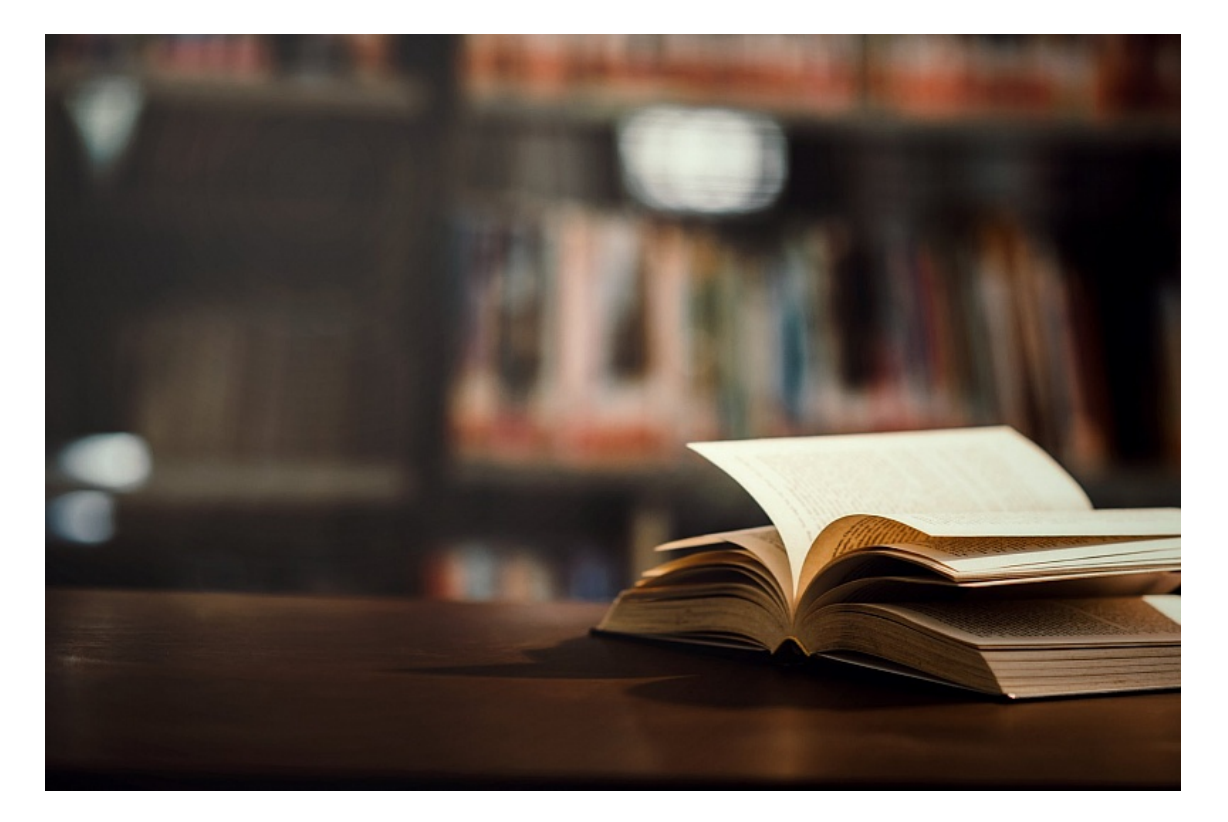

**Do księgi wieczystej zaglądamy z różnych względów, najczęściej jednak zmusza nas do tego chęć kupna nieruchomości. Co zrobić w przypadku, gdy nie mamy możliwości sprawdzenia zapisu w sądzie rejonowym? Z pomocą przychodzi EUKW!**

## **Sprawdzanie księgi wieczystej bez wychodzenia z domu**

Jeszcze jakiś czas temu, aby sprawdzić podstawowe informacje na temat danej nieruchomości, należało udać się do sądu rejonowego i poprosić o wgląd do rejestru lub o wypis po uprzednim złożeniu stosownego wniosku. Obecnie cała procedura została znacznie uproszczona – wszystko za sprawą Elektronicznych Ksiąg Wieczystych. Dostęp do nich jest znacznie łatwiejszy: wystarczy wejść do sieci. To spore udogodnienie dla każdego, kto nie ma czasu lub możliwości, aby zjawić się w sądzie osobiście. Dowiedz się, co jeszcze warto wiedzieć na ten temat i jak korzystać ze strony EUKW.

## **Czym jest EUKW?**

EUKW to portal Ministerstwa Sprawiedliwości, który umożliwia przegląd ksiąg wieczystych w formie elektronicznej. Zarchiwizowane w ten sposób dokumenty posiadają treść identyczną, jak dokumenty w wersji papierowej (dodatkowym elementem jest jedynie numer nadany rejestrowi w wersji elektronicznej). To spora wygoda dla każdego, kto nie ma możliwości pojawienia się w sądzie rejonowym i przejrzenia zapisów w tradycyjnej formie.

Za pośrednictwem internetu nie, tylko sprawdzisz, kto jest właścicielem nieruchomości oraz czy **医成流族 bądź** grunty objęte są nipoteką. Nie stronie Elektronicznych Ksiąg Wieczystych można m.in. złożyć wniesek o wydanie dokumentu z Centralnej Informacji Ksiąg Wieczystych, zweryfikować autentyczności wydruku, a także otrzymać dostęp NJPALAtranicznych zawiadomień Kowprejekiniaz stanie to bisów 955.093ra wurzennik ulaki-nięcznoszopsci.pl

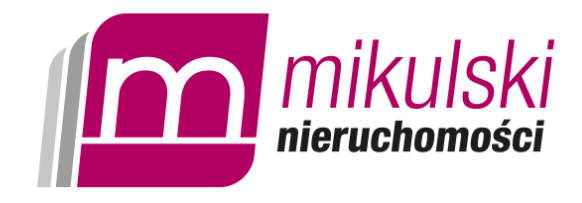

Korzystający otrzymuje zatem to wszystko, co potrzebne jest do załatwienia spraw urzędowych czy dokonania zakupu nieruchomości, bez konieczności wychodzenia z domu.

## **Jak skorzystać z EUKW?**

Dostęp do portalu Ministerstwa Sprawiedliwości ma każdy, kto zna elektroniczny numer księgi wieczystej przypisany do nieruchomości. Jak go zdobyć? W tym celu wystarczy skontaktować się z sądem rejonowym znajdującym się na obszarze interesującego Cię domu czy gruntu. Informację na temat numeru oraz zawartych w rejestrze informacji uzyskasz bezpłatnie. Za pośrednictwem sieci sprawdzisz bez problemu, jak wygląda historia nieruchomości i na tej podstawie podejmiesz decyzję o jej zakupie.

W przypadku chęci pozyskania elektronicznego wypisu lub odpisu należy przygotować się na dodatkowe koszty (od kilku do kilkudziesięciu złotych). Jeśli jesteś właścicielem nieruchomości, za pośrednictwem EUKW wystąpisz też o zamknięcie księgi wieczystej (usługa jest płatna).

## **Skorzystaj z EUKW i dowiedz się więcej o nieruchomości**

Dostęp do Elektronicznych Ksiąg Wieczystych mamy od kilku lat. Ministerstwo Sprawiedliwości regularnie aktualizuje zawarte w nich dane. Z definicji wynika bowiem, że każda znajdująca się w rejestrze informacja jest zgodna z prawdą, a wpisy są autentyczne. Dlatego tak istotne jest, aby były na bieżąco uzupełniane.

+48 530 855 003 www.mikulski-nieruchomosci.pl

 $\pmb{\times}$ 

www.mikulski-nieruchomosci.pl

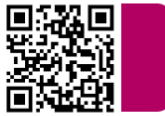